# МИНИСТЕРСТВО ОБРАЗОВАНИЯ И НАУКИ, МОЛОДЕЖИ И СПОРТА УКРАИНЫ ХАРЬКОВСКАЯ НАЦИОНАЛЬНАЯ АКАДЕМИЯ ГОРОДСКОГО ХОЗЯЙСТВА

# МЕТОДИЧЕСКИЕ УКАЗАНИЯ

к выполнению практических занятий и расчетно-графической работы

по дисциплине

# *Информационные технологии в проектировании*

*(для студентов 5 курса специальности 7.06010101 – «Промышленное и городское строительство» заочной формы обучения)*

Харьков – ХНАГХ – 2012

Методические указания к выполнению практических занятий и расчетнографической работы по дисциплине «Информационные технологии в проектировании» (для студентов 5 курса специальности 7.06010101 – «Промышленное и городское строительство» заочной формы обучения) / Харьк. нац. акад. гор. хоз-ва, сост.: А. Л. Шаповалов, Н. В. Гринчак, Е. В. Кузьмичева, В. П. Протопопова. – Х.: ХНАГХ, 2012. – 28 с.

Составители: А. Л. Шаповалов,

Н. В. Гринчак,

Е. В. Кузьмичева,

В. П. Протопопова

Рецензент: к. ф.-м. н., доц. А. Б. Костенко

Рекомендовано кафедрой ПМ и ИТ, протокол № 5 от 13 января 2011 г.

В условиях современной рыночной экономики строительная проектная индустрия получает особое развитие. При этом становится особенно актуальной задача повышения эффективности **проектирования** с применением новых информационных технологий. При этом *проектная продукция* рассматривается как *информационная модель* строительного объекта.

Методические указания предназначены для выполнения практических заданий и расчетно-графической работы в области автоматизированных расчетов по проектированию конструкций строительных сооружений с использованием соответствующих профессиональных программ.

В процессе выполнения этих работ студенты приобретают реальные навыки расчетов, моделирования, графического проектирования с использованием средств современных информационных технологий и программного обеспечения.

#### **1. Практические занятия Занятие №1.**

**Тема:** Основы работы с системой ЭСПРИ.

Система ЭСПРИ (Электронный справочник Инженера) содержит серию справочных и расчетных программ профессионального применения.

Программы, входящие в ЭСПРИ, предоставляют возможность выполнять компьютерные расчеты многих частных задач, которые возникают в процессе проектной, инженерной и исследовательской работы, и которые обычно не вписываются в структуру больших программных комплексов, таких как ЛИРА и МОНОМАХ [1,2].

Необходимость в решении указанных задач возникает как при разработке расчетной модели конструкции, так и при анализе результатов расчета целостной модели сооружения; как при экспертной оценке проектов, так и при техническом надзоре за возведением здания, а также во многих других ситуациях, имеющих место при исследовании работы конструкций, при проектировании и строительстве. Система ЭСПРИ помогает инженеру и исследователю в повседневной работе и обеспечивает им поддержку в принятии оптимального конструктивного решения.

Система ЭСПРИ позволяет решить большую группу задач, возникающих при расчете и проектировании конструкций различного назначения. Справочные и расчетные функции, реализованные в ЭСПРИ, активно применяются в работе инженера [3].

Наряду с достаточно простыми программами, носящими в основном информативный характер (сортамент арматурных стержней, сортамент металлопроката и т.п.), в ЭСПРИ входят и достаточно сложные программы: расчет шпунтового ограждения котлована, усиленного анкерами. Программа учитывает последовательность экскавации котлована,

последовательность установки и натяжения анкеров, нелинейную работу

грунта, нагрузку от близлежащих строений и т.п. Результатами расчета являются усилия в шпунте и анкерах, из поля напряжений в грунте на всех этапах возведения котлована, включая окончательную стадию;

 определение переменных по области фундаментной плиты коэффициентов постели на основе трехмерной модели грунтового массива, построенного на основе инженерно-геологических изысканий (состав и расположение скважин);

 расчет арматуры в сечениях пластинчатых (плит, балок-стенок, оболочек) и стержневых железобетонных элементов произвольного профиля (прямоугольные, круглые, уголковые, крестовые, тавровые, коробчатые и др.) по различным нормативам;

 расчет железобетонной плиты на продавливание с автоматическим определением призмы продавливания для произвольных сечений колонн с учетом близлежащих отверстий и края плиты.

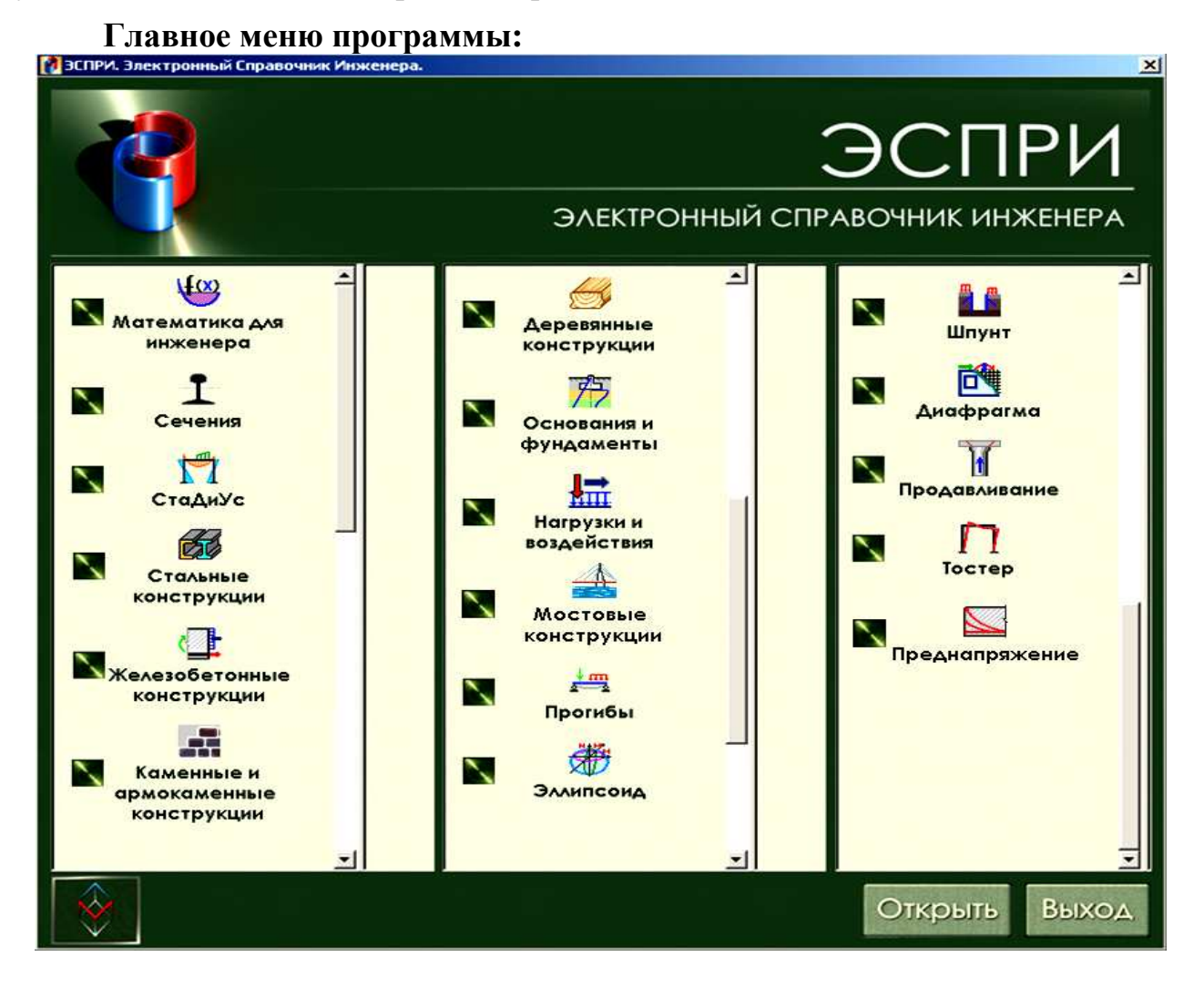

В настоящее время ЭСПРИ содержит более 70 программ. Часть программ объединена в разделы по тематическому признаку – математика, статика, железобетонные конструкции, стальные конструкции, фундаменты и т.п. Остальные программы представлены отдельно.

#### **Описание основных разделов системы (главное меню) Раздел «Статика-Динамика-Устойчивость»: (13 программ) Неразрезные балки**

Программа предназначена для статического расчета многопролетной неразрезной балки (до пяти пролетов с двумя консолями). Сечения пролетов могут быть разными, имеется возможность учета податливости опор, нагрузка в трех направлениях задается произвольная. Результатом расчета являются эпюры перемещений, углов поворота, изгибающих моментов и перерезывающих сил.

#### **Фермы**

Программа предназначена для определения перемещений узлов и усилий в элементах, которые наиболее часто встречаются в практике, плоских ферм различного очертания.

#### **Параметрические плоские рамы**

Программа предназначена для статического расчета наиболее часто встречающихся в практике плоских рам различного очертания. Результатом расчета являются эпюры перемещений, изгибающих моментов, нормальных и перерезывающих сил.

#### **Плоские произвольные рамы**

Программа предназначена для статического расчета плоских рам и ферм произвольного очертания под произвольную силовую и деформационную нагрузку. Результатом расчета являются эпюры перемещений, изгибающих моментов, нормальных и перерезывающих сил.

#### **Прямоугольная плита**

Программа предназначена для статического расчета прямоугольных плит покрытий и перекрытий с произвольно расположенным прямоугольным отверстием. Опорные закрепления задаются на произвольных участках контура. Нагрузки задаются равномерно распределенными как по всей площади плиты, так и по заданному произвольному штампу, а так же в виде линейных и сосредоточенных сил. Результатом расчета являются из поля усилий и перемещений с выдачей их численных значений в отчет в указанных пользователем точках.

#### **Прямоугольная плита на упругом основании**

Программа предназначена для статического расчета прямоугольных плит на упругом основании. Нагрузки задаются равномерно распределенными как по всей площади плиты, так и по заданному произвольному штампу, а так же в виде линейных и сосредоточенных сил. Результатом расчета являются из поля усилий и перемещений, а так же напряжений в основании с выдачей их численных значений в отчет в указанных пользователем точках.

#### **Балка-стенка**

Программа предназначена для статического расчета балок-стенок с произвольно расположенным прямоугольным отверстием. Опорные закрепления задаются на произвольных участках нижнего края. Нагрузки задаются неравномерно распределенными или сосредоточенными по верхнему краю. Результатом расчета являются из поля напряжений и перемещений с выдачей их численных значений в отчет в указанных пользователем точках.

#### **Раздел «Железобетон»**

#### **Характеристики бетона**

Приведены справочные данные по нормативным и расчетным сопротивлениям бетона для предельных состояний первой и второй группы.

#### **Сортамент арматуры**

Приведены справочные данные о расчетной площади и теоретической массе погонного метра арматуры в зависимости от количества и диаметра стержней. Программа снабжена различными интеллектуальными функциями: определением соответствия количества и диаметров стержней для заданной площади и др.

#### **Сечения железобетонных элементов**

Программа предназначена для подбора арматуры в сечениях железобетонных элементов по первому и второму предельному состоянию в соответствии с различными нормативными документами: СНиП 2.03.01-84\*, СНиП 52-01-2003, Eurocode 2, ДСТУ 3760-98, ТСН-100. Типы рассчитываемых сечений включают: прямоугольное, тавровое, двутавровое, уголковое, крестовое, круглое, кольцевое, коробчатое. Реализован расчет на все виды напряженного состояния: центральное сжатие, изгиб, плоское внецентральное сжатие-растяжение, косой изгиб, а также самый общий случай для набора усилий: N, Мх, Мy, Mкр, Qx, Qy.

#### **Расчет ж/б оболочки. Расчет ж/б балки-стенки. Расчет ж/б плиты**

Программы предназначены для подбора арматуры в пластинчатых железобетонных элементах по первому и второму предельному состоянию в соответствии с нормативными документами: СНиП 2.03.01-84\*, СНиП 52-01-2003, Eurocode 2, ДСТУ 3760-98, ТСН-100.

#### **Расчет неупругих прогибов**

Программа предназначена для определения неупругих прогибов многопролетной неразрезной балки (до пяти пролетов с двумя консолями) под произвольные длительно действующие и кратковременные нагрузки. Реализованы: СНиП 2.03.01-84\*, СНиП 52-01-2003, Eurocode 2, ДСТУ 3760-98, ТСН-100.

#### **Занятие №2. Расчет ферм.**

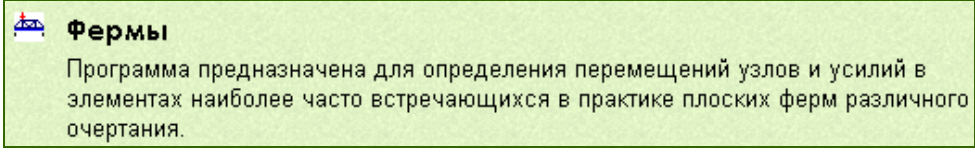

Этапы работы с программой представлены на рис. 2.1, 2.2, 2.3.

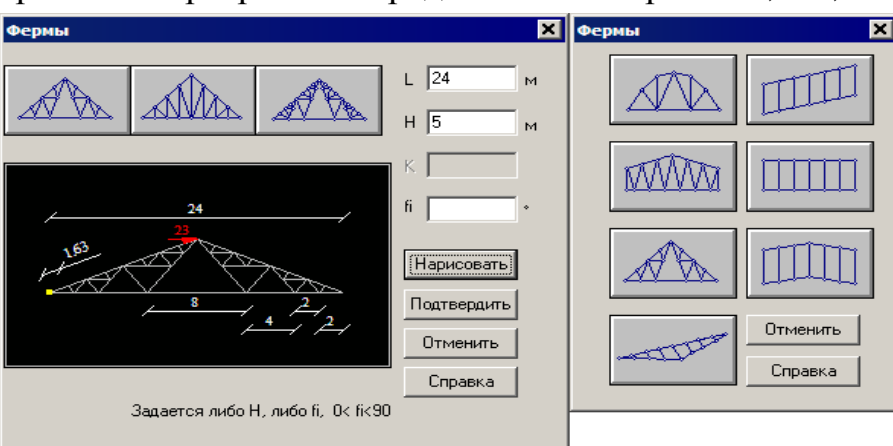

*Рис. 2.1 – Выбор фермы*

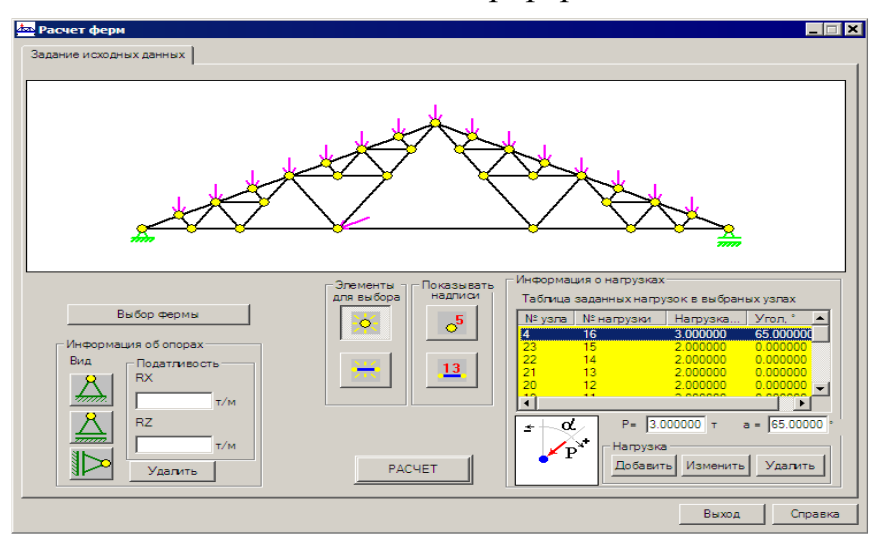

*Рис. 2.2 - Задание исходных данных*

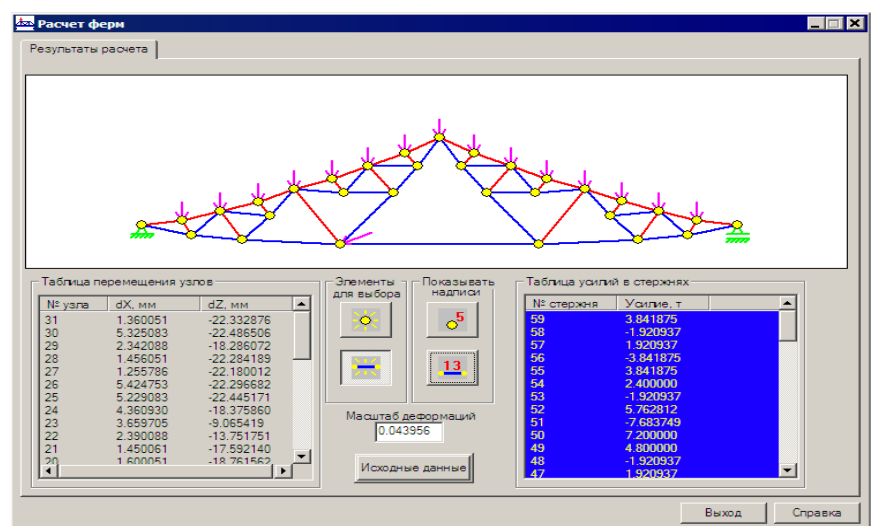

*Рис. 2.3 – Результаты расчета*

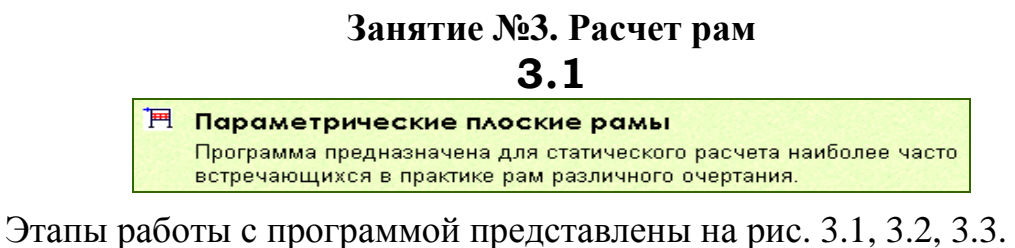

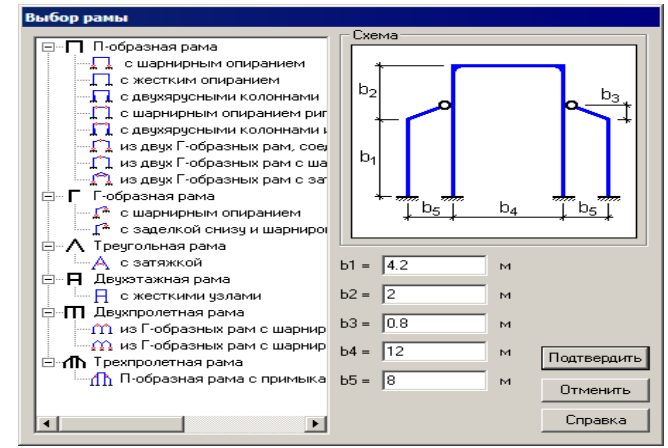

*Рис. 3.1 – Выбор рамы*

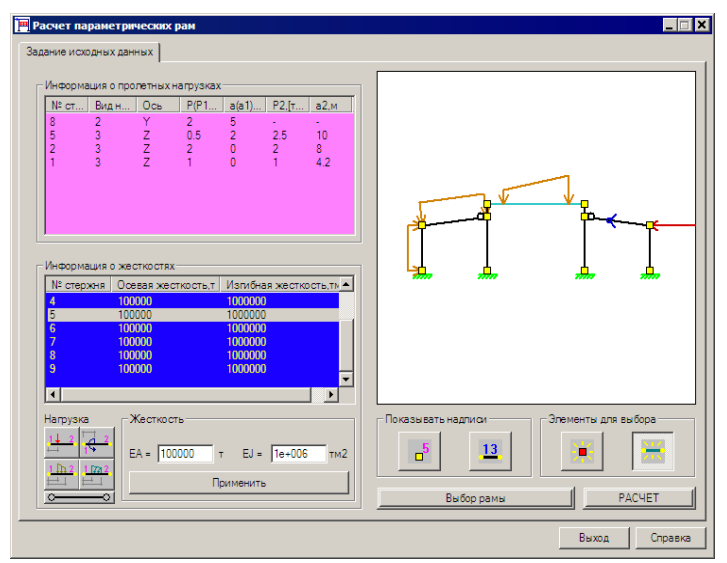

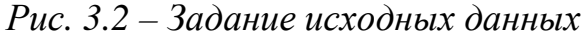

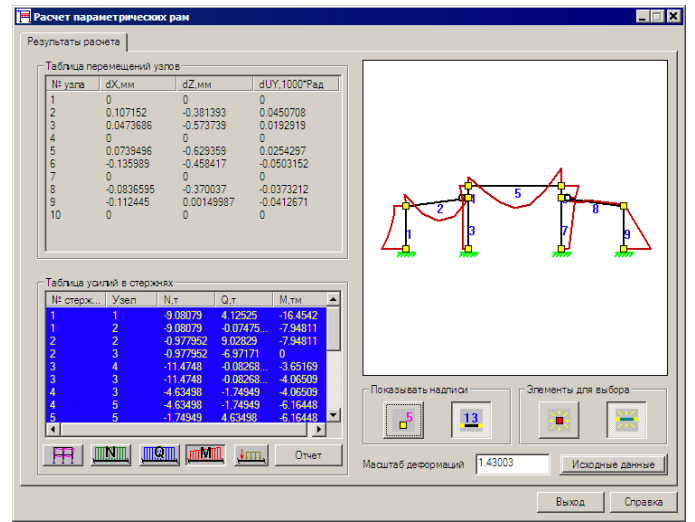

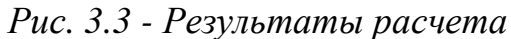

# ПАОСКИЕ ПРОИЗВОЛЬНЫЕ РАМЫ

Программа предназначена для статического расчета плоских рам и ферм произвольного очертания.

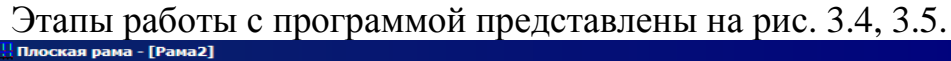

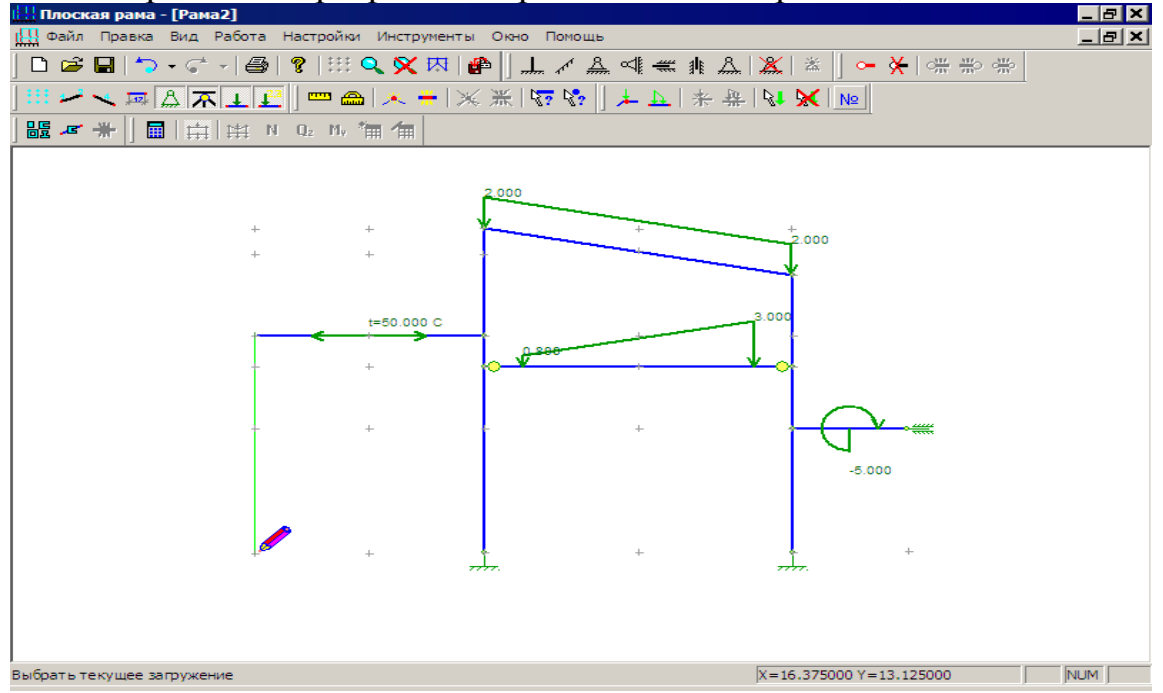

*Рис.3.4 – Расчет плоской рамы*

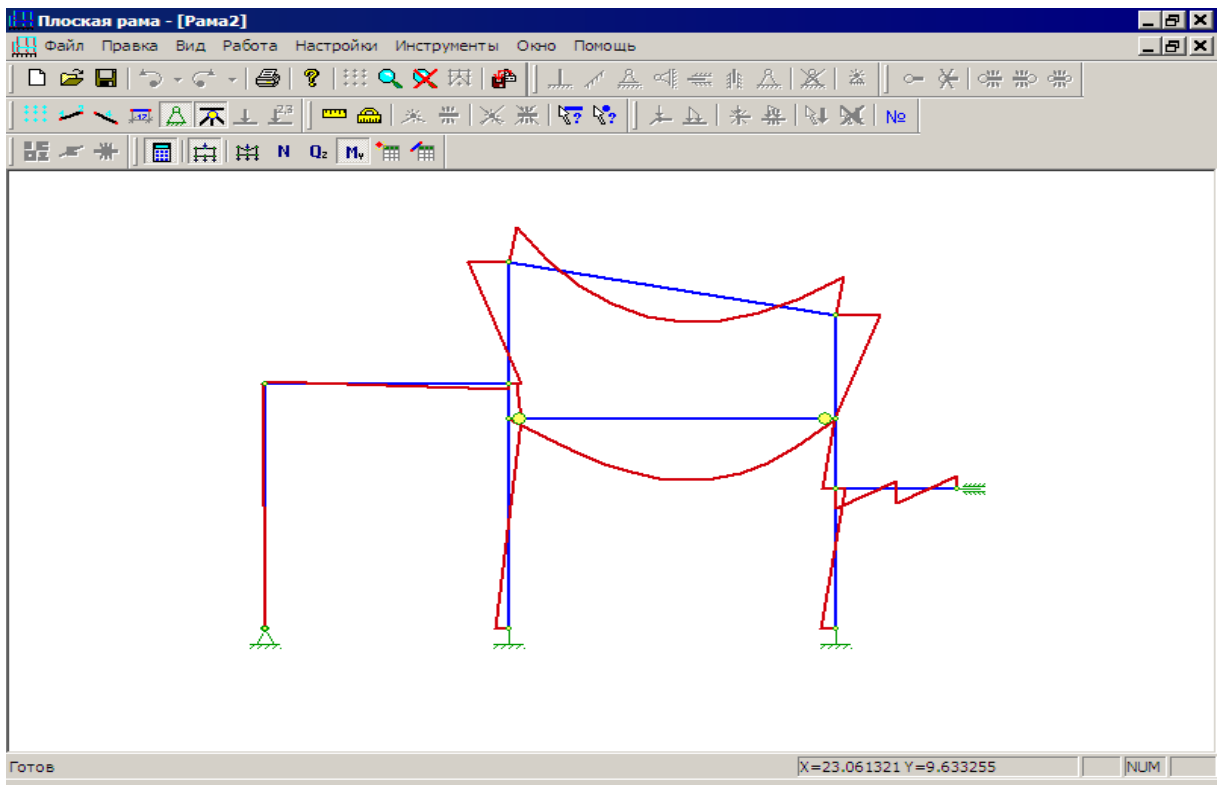

*Рис.3.5 - Расчет плоской рамы*

#### **Занятие №4. Расчет плит и балок-стенок**

#### 魯. Прямоугольная плита на упругом основании

Программа предназначена для статического расчета прямоугольных плит с отверстием на упругом основании.

#### Этапы работы с программой представлены на рис. 4.1, 4.2, 4.3.

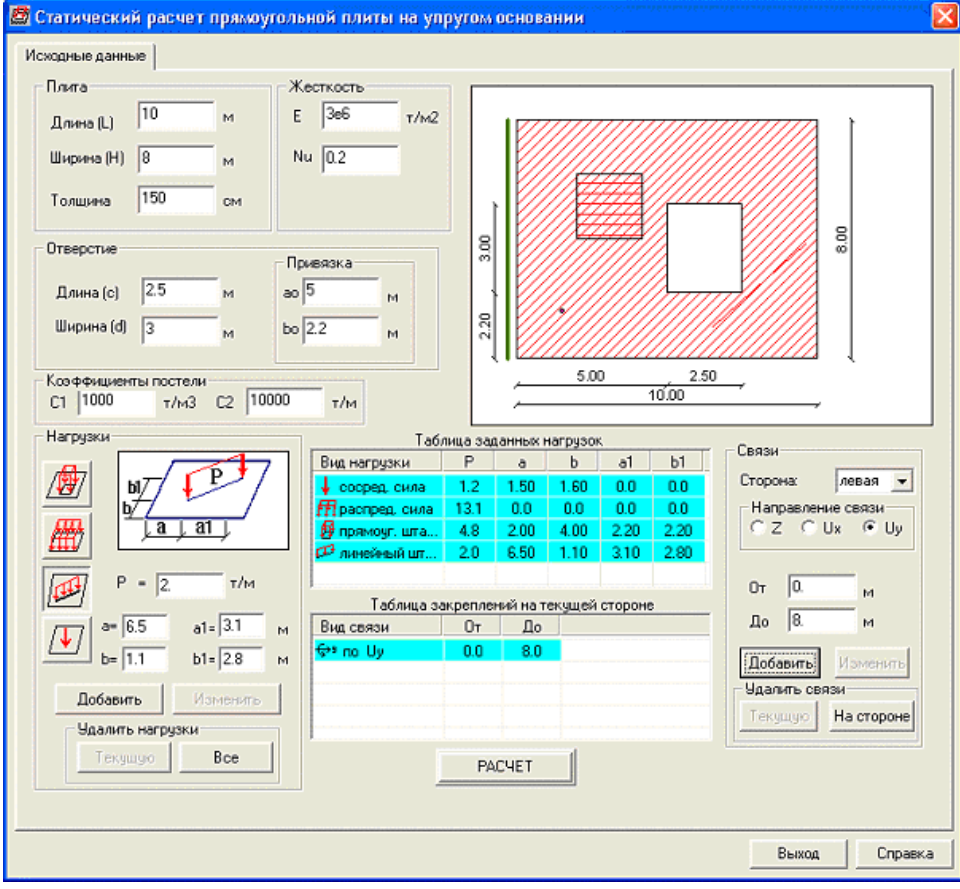

#### *Рис. 4.1 - Исходные данные*

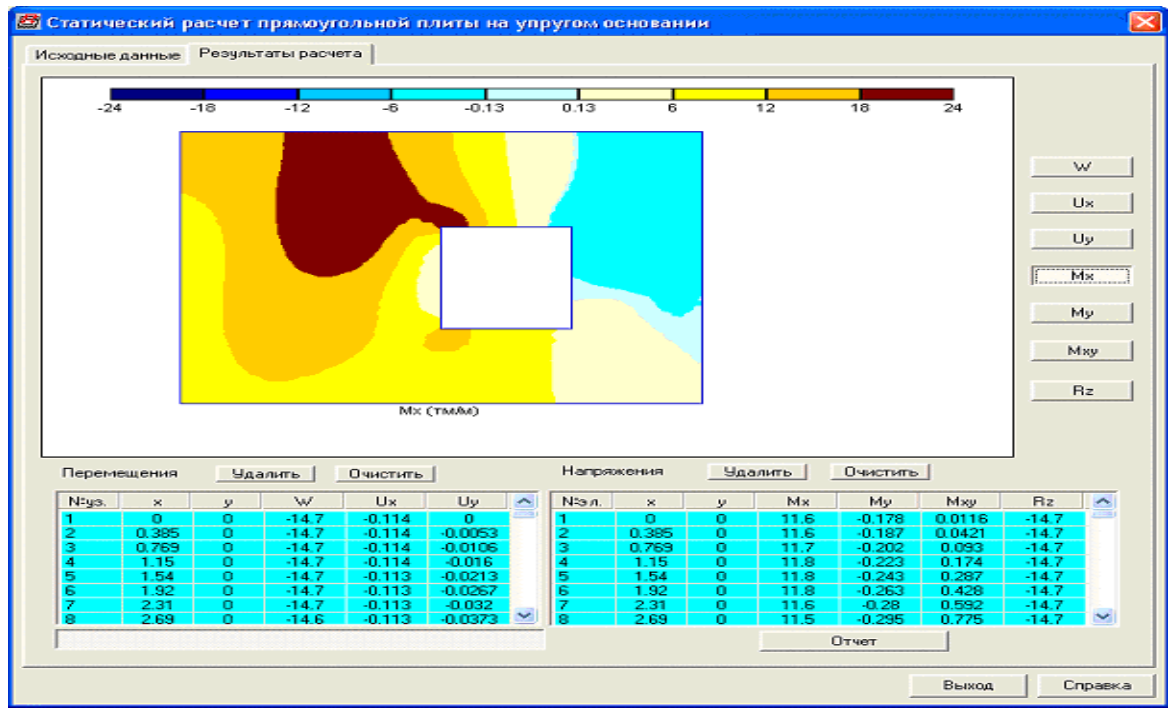

*Рис. 4.2 – Расчет прямоугольной плиты*

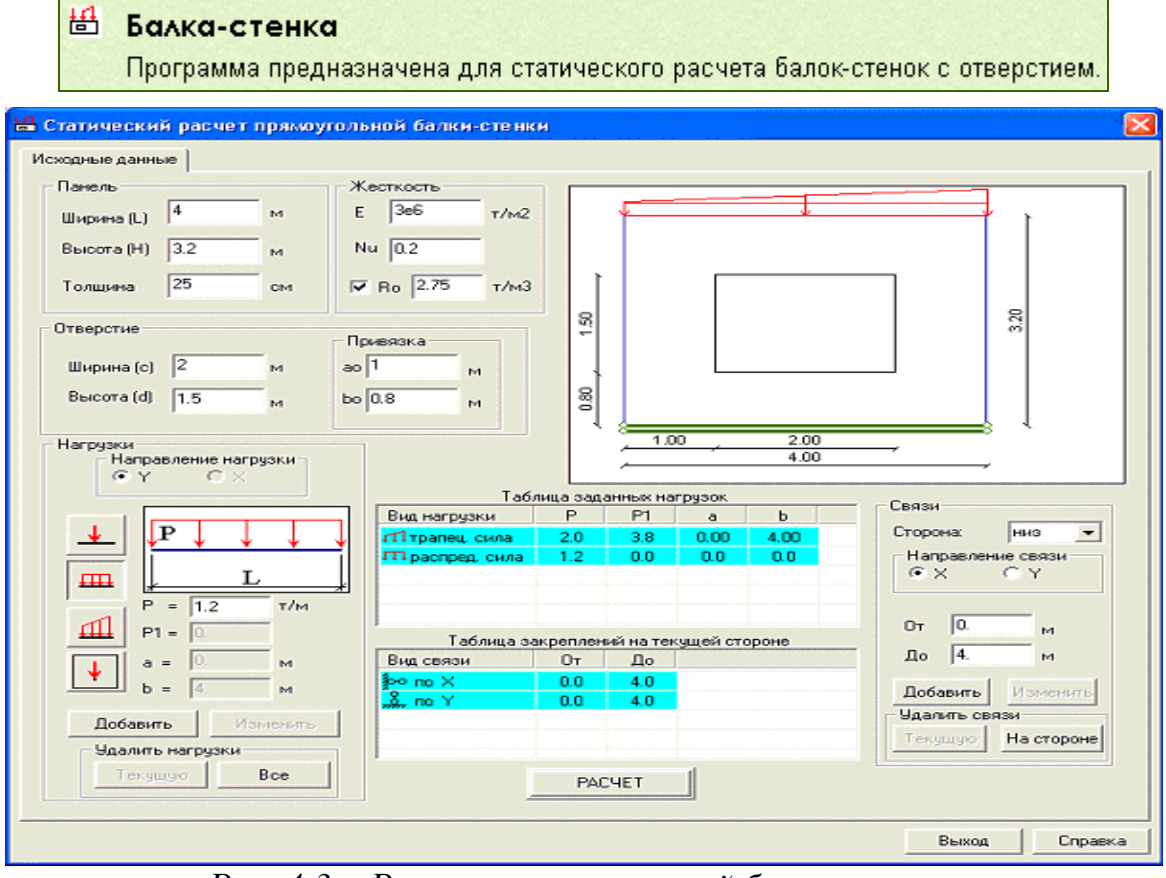

*Рис. 4.3 – Расчет прямоугольной балки-стенки*

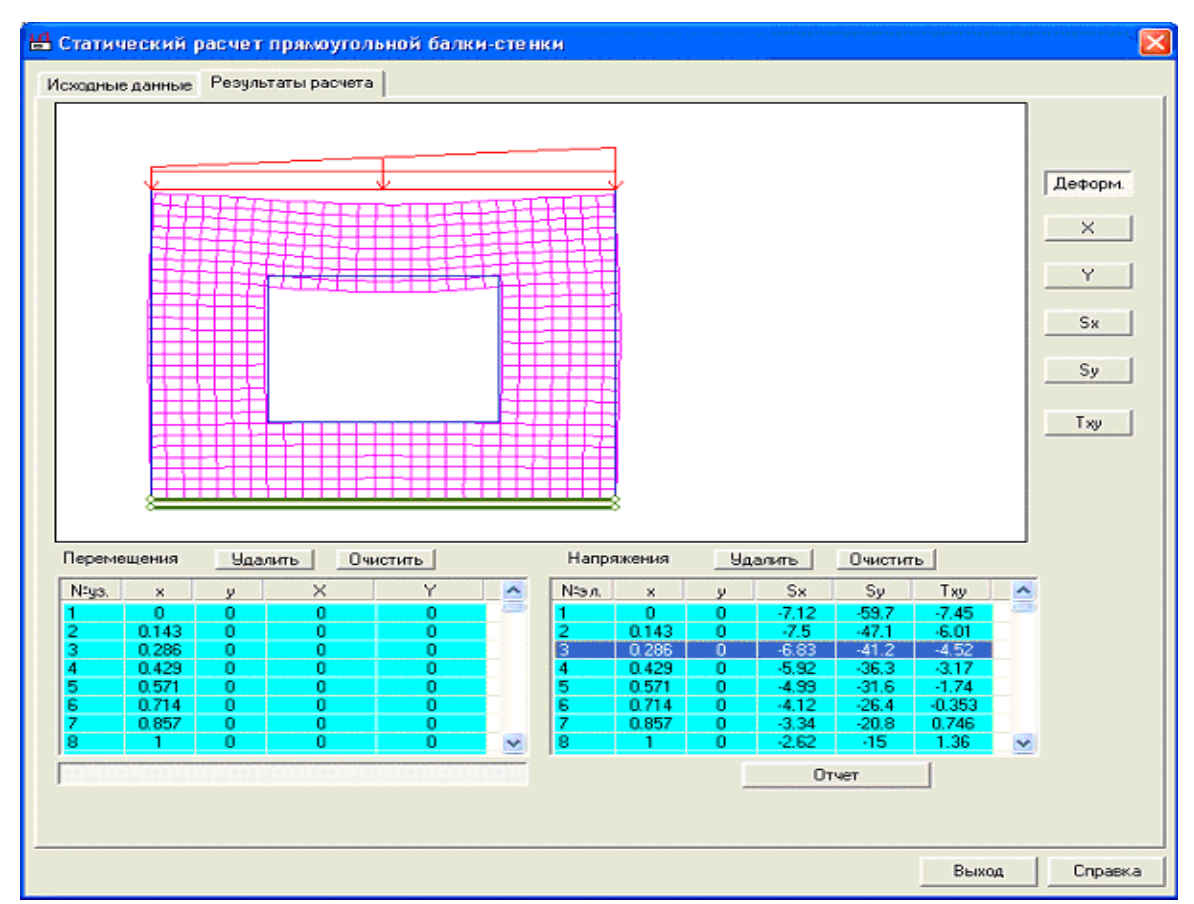

*Рис. 4.4 – Результаты расчета*

#### \*\* Снеговые нагрузки

Программа предназначена для нахождения в интерактивном режиме всех параметров, необходимых для сбора снеговых нагрузок в соответствии со СНиП 2.01.07-85\* «Нагрузки и воздействия», 1989, 2003гг., ДБН В.1.2-2:2006.

#### Этапы работы с программой представлены на рис. 5.1, 5.2, 5.3.

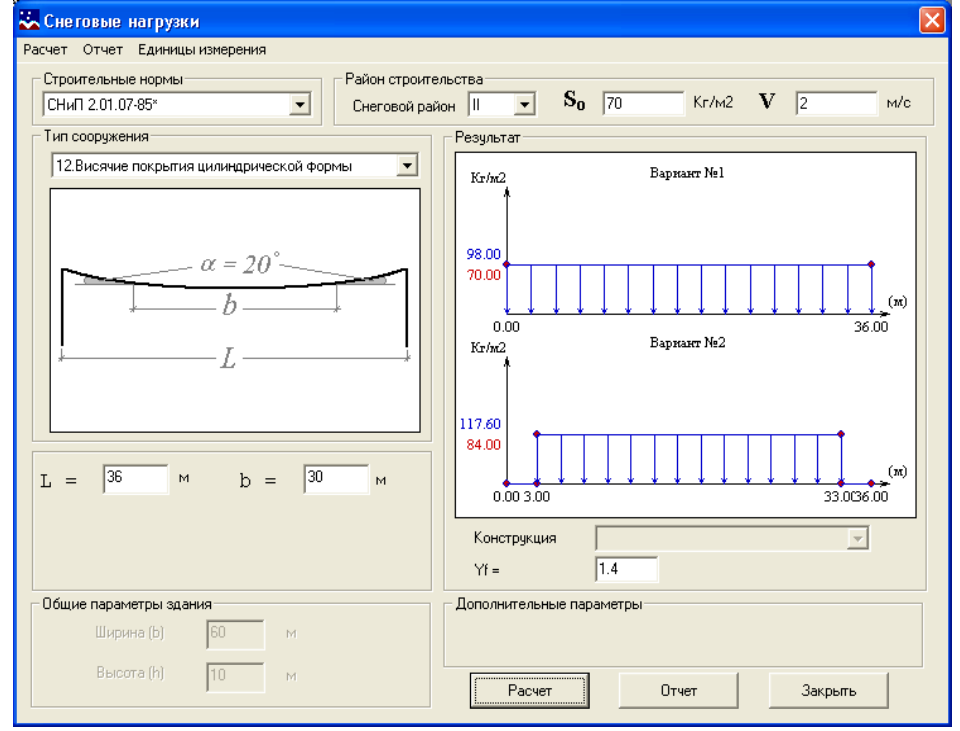

*Рис. 5.1 – Расчет снеговых нагрузок – этап 1* 

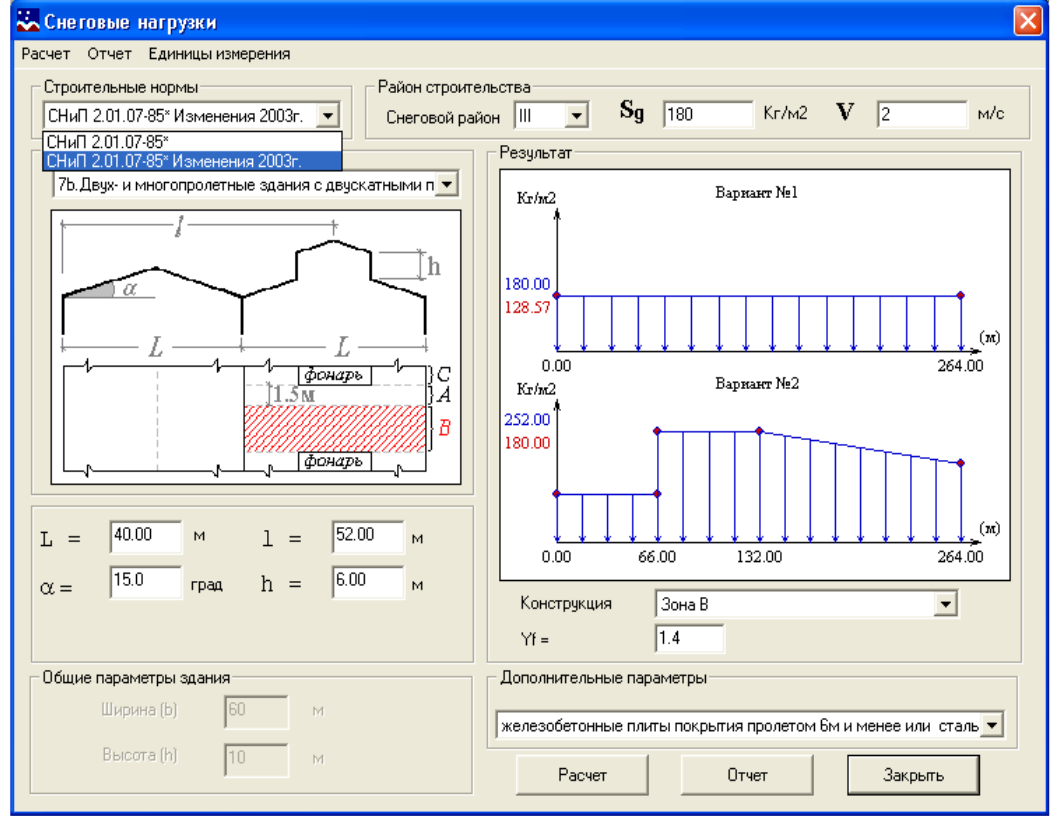

*Рис. 5.2 – Расчет снеговых нагрузок – этап 2* 

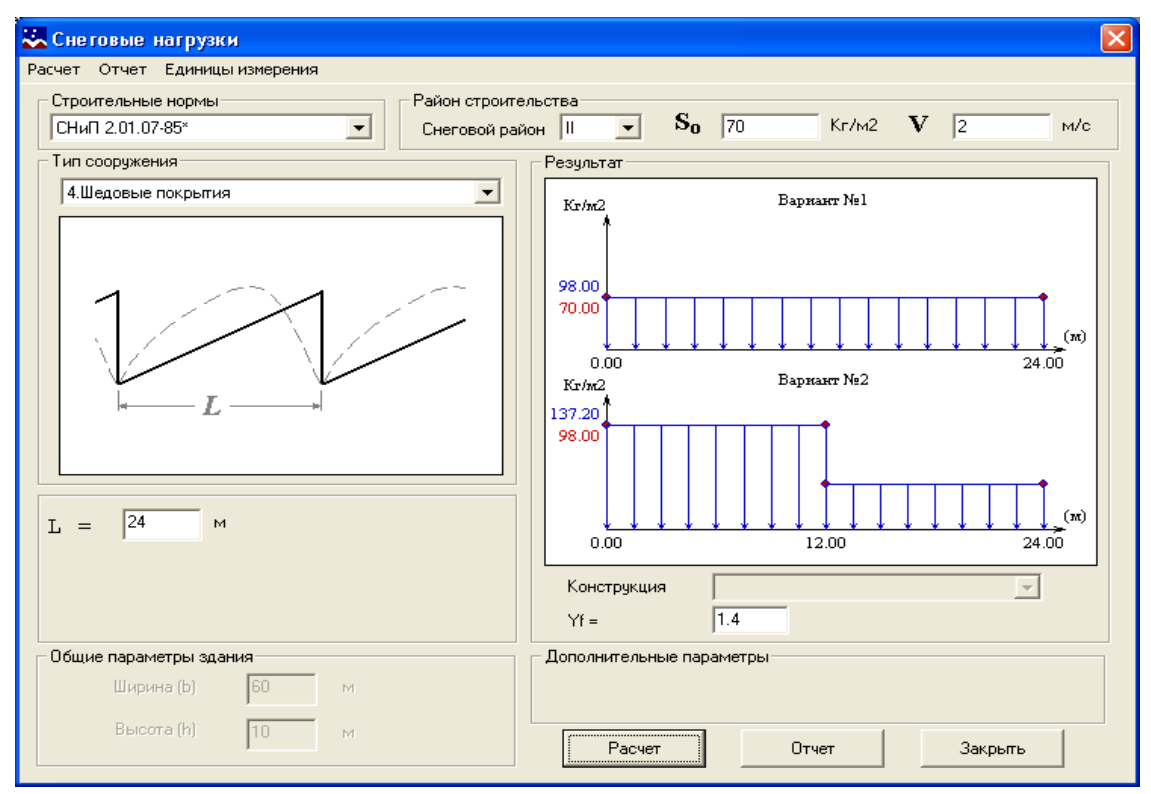

*Рис. 5.3 – Расчет снеговых нагрузок – этап 3* 

#### 覃 Ветровые нагрузки

Программа предназначена для нахождения в интерактивном режиме всех параметров, необходимых для сбора ветровых нагрузок в соответствии со СНиП 2.01.07-85\*, ДБН В.1.2-2:2006 «Нагрузки и воздействия». Реализован расчет для 15 схем сооружений.

Этапы работы с программой представлены на рис. 5.4, 5.5, 5.6.

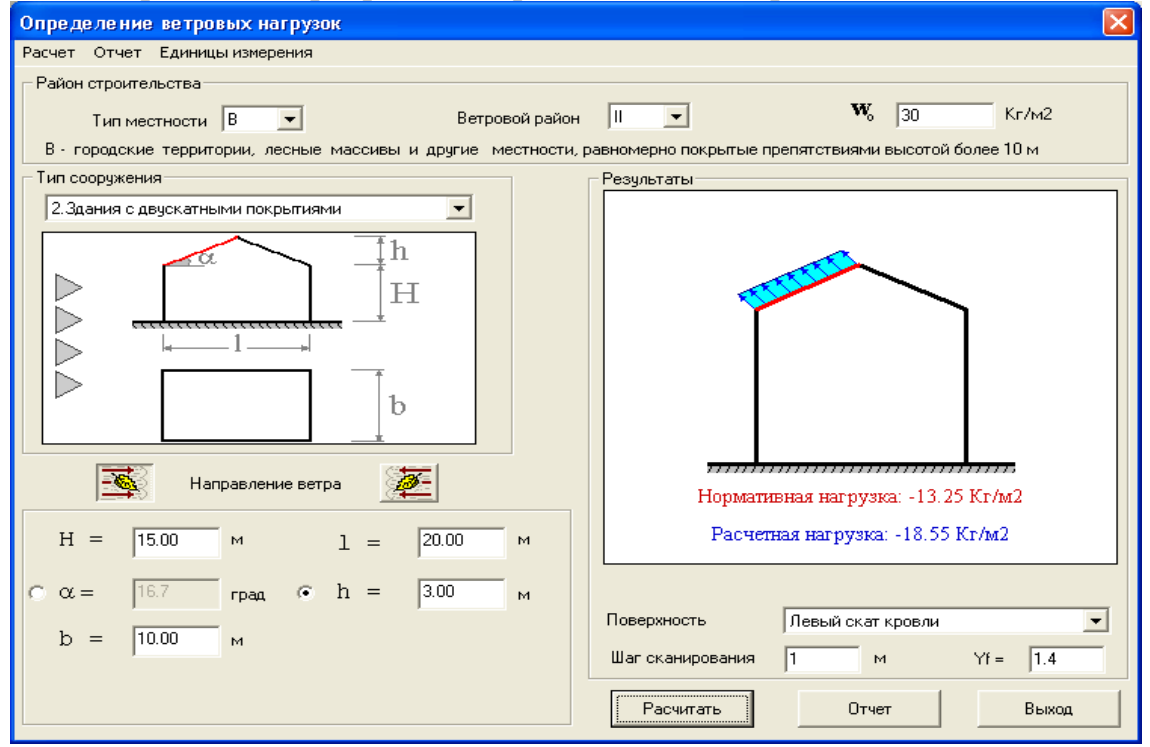

*Рис. 5.4 – Расчет ветровых нагрузок – этап 1* 

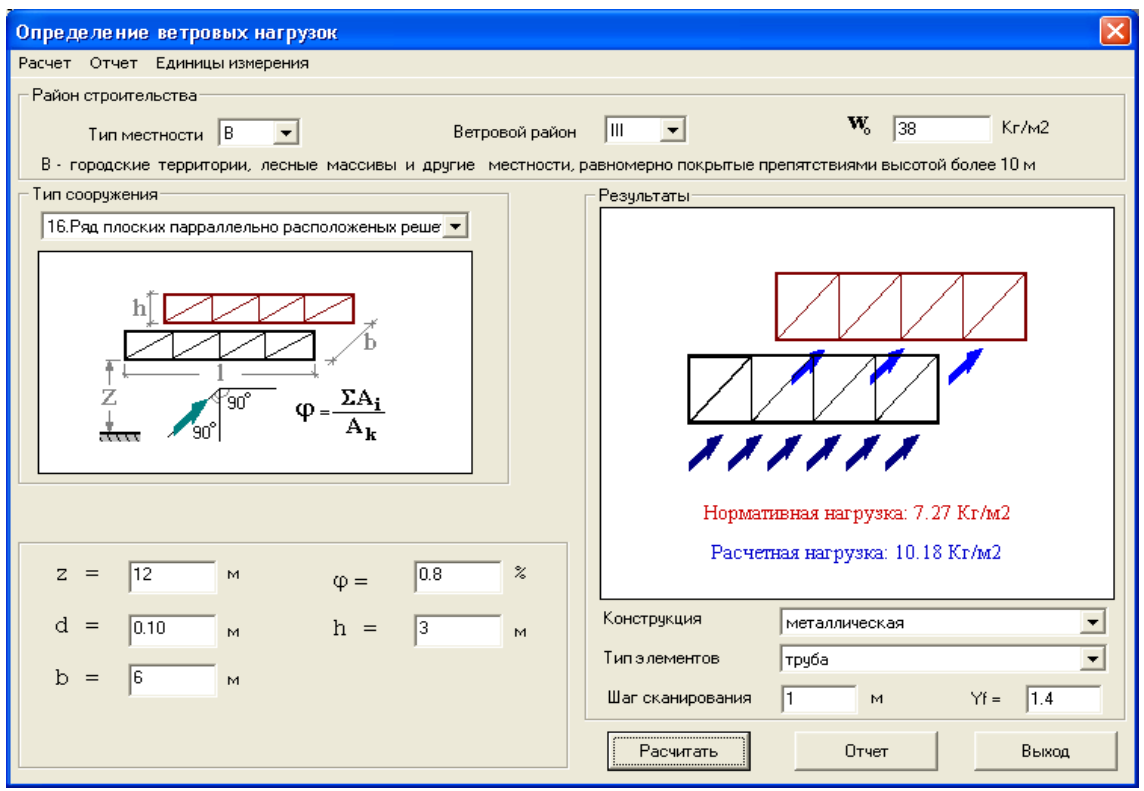

*Рис. 5.5 – Расчет ветровых нагрузок – этап 2* 

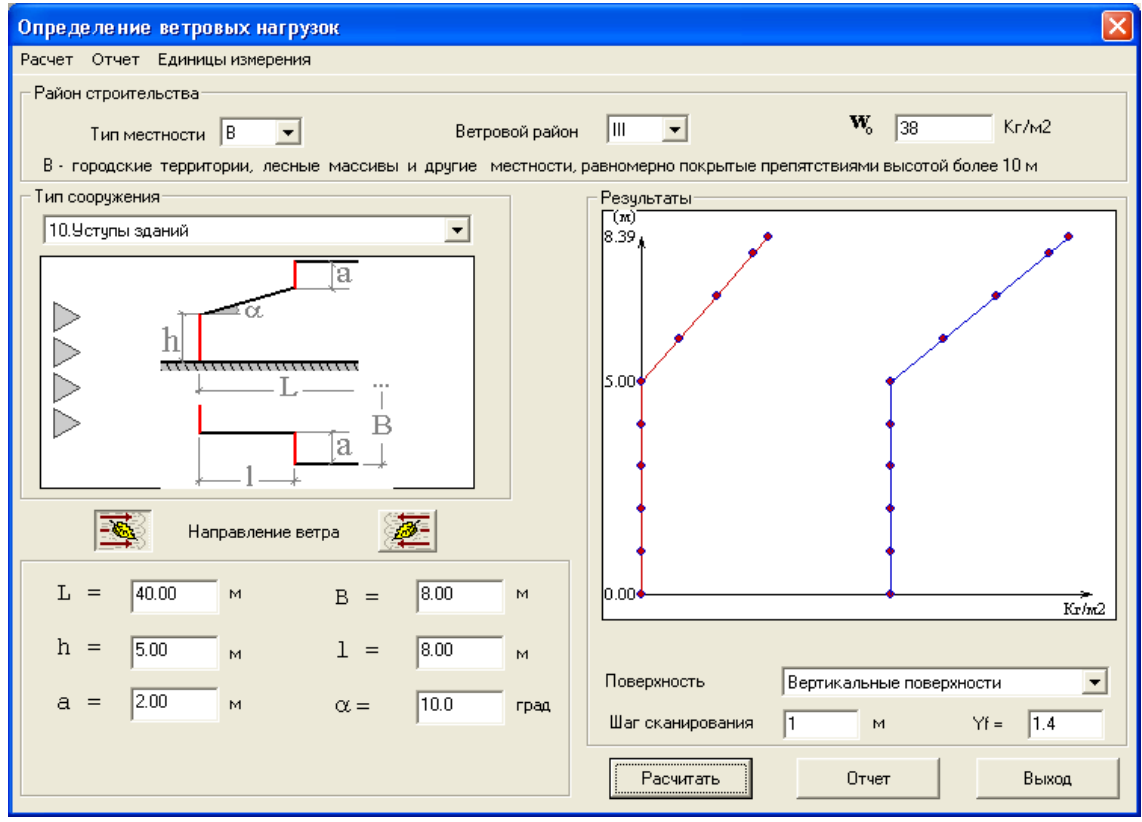

*Рис. 5.6 – Расчет ветровых нагрузок – этап 3* 

## **2. Задание для РГР**

Выполнить расчеты по вариантам задания с использованием пакета программ *BASE* и сравнить с расчетами по программе **ЭСПРИ**.

#### **1. Base - система общестроительных расчетов**

Программа представляет собой систему автоматизированного расчета конструкций из различных областей строительной практики [4]. В отличие от преобладающих сегодня специальных, эта программа предназначена для общестроительных расчетов, она считает практически все на уровне элементных расчетов, считает и небольшие системы элементов. В большинстве случаев этого бывает вполне достаточно. Такой элементный подход имеет и свои преимущества: расчеты выполняются практически мгновенно, исходных данных требуют минимум, пользователь имеет широкие возможности анализа расчетной схемы, меняя те или иные условия расчета.

Необходимая информация по теоретической части расчетов содержится в контекстной справке к каждому конкретному расчету.

Кроме этого имеются калькуляторы и справочники, позволяющие пересчитать диаметр арматуры, определить величину анкеровки стержней, подобрать арматурные сетки по ГОСТ, рассчитать максимально- допустимую длину прокатных элементов, получить геометрические характеристики проката. Имеются каталоги сборного железобетона по плитам перекрытий, сваям, фундаментным блокам и другим элементам, которые можно пополнять. Имеется полная информация по физическим характеристикам различных строительных материалов, включая грунты, производится расчет геометрических характеристик составных сечений.

#### **Основное меню программы представлено на рис. 2.1.1.**

Программа состоит из следующих расчетных блоков:

- *1. блок расчета фундаментов.*
- *2. блок расчета рам и элементов каркаса.*
- *3. блок расчета плит и балок на упругом основании.*
- *4. блок специальных расчетов.*
- *5. блок расчетов архитектора.*
- *6. блок справочник-калькулятор.*

#### **Блок расчета фундаментов позволяет производить расчет:**

- ленточных, столбчатых и подпорных стен на естественном основании;
- осадки и крена фундаментов на естественном основании;
- просадки фундаментов на естественном основании;
- осадки с учетом влияния соседних фундаментов;
- ленточных, столбчатых и подпорных стен на свайном основании;
- осадки ростверка по кусту, как условного фундамента;
- отдельной сваи на вертикальную нагрузку;
- отдельной сваи на горизонтальную нагрузку и момент;
- осадки отдельной сваи;
- несущей способности свай по результатам полевых испытаний;
- расчет армирования конструкций;
- расчет затрат (составление сметы) на рассчитанные конструкции.

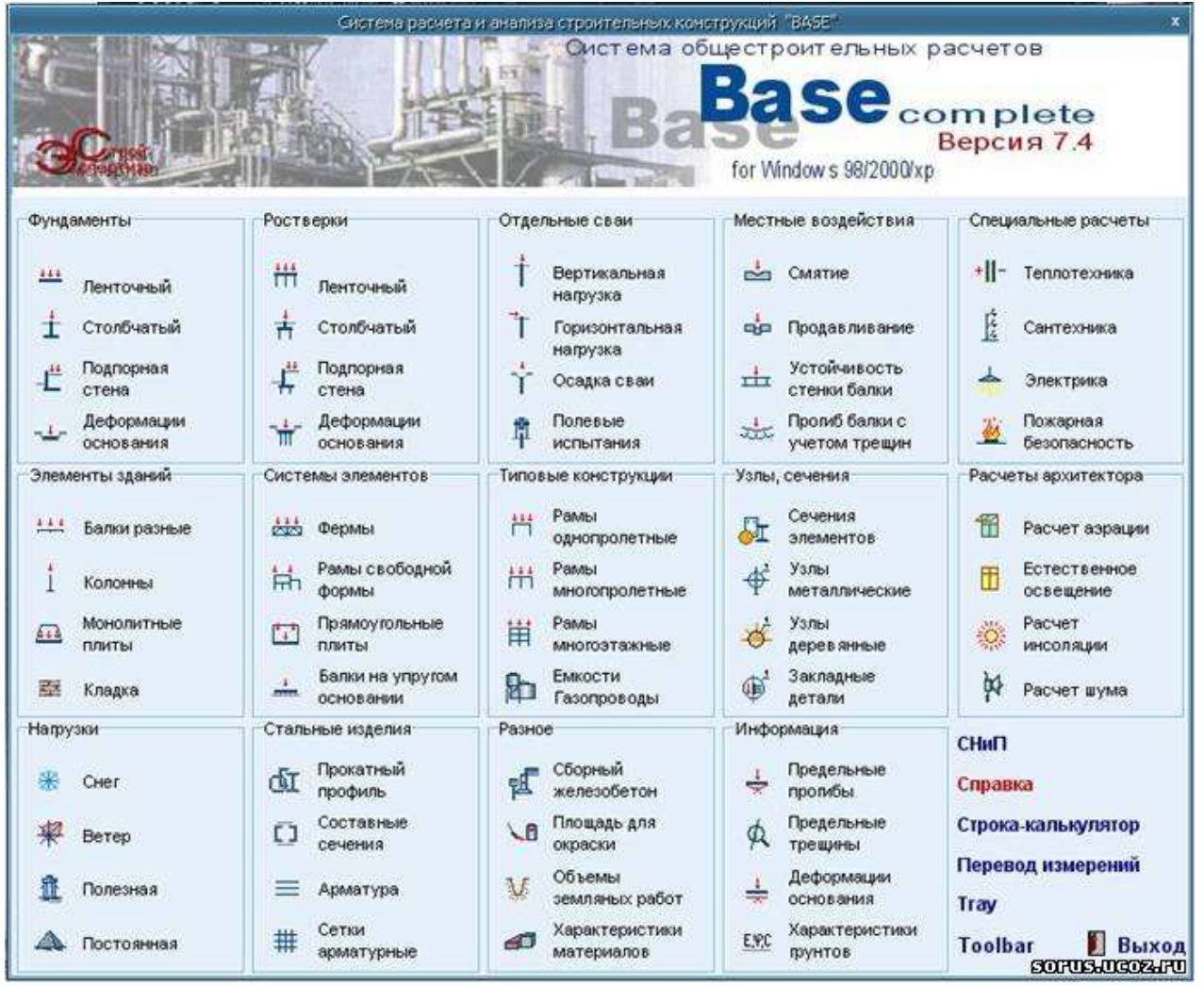

*Рис. 2.1.1 – Главное меню*

#### **Блок расчета рам и элементов каркаса позволяет производить расчет:**

- типовых многоэтажных многопролетных рам;
- типовых одноэтажных одно и многопролетных рам;
- однопролетных и многопролетных балок;
- колонн постоянного сечения и ступенчатых;
- железобетонных плит на распределенную нагрузку;
- листовых конструкций, резервуаров, силосов, бункеров;
- на местное смятие бетона, в т.ч. с косвенным армированием;
- на продавливание, в т.ч. с учетом моментов, подбор поперечной арматуры;
- закладных деталей с различной анкеровкой;
- устойчивости стенки простой и подкрановой балки, с учетом ребер жесткости;
- кладки из различных материалов, в т. ч. армированной, в обойме из уголков, участков над перемычками и т.д.;
- сечений элементов из следующих материалов;

- стального проката, в т. ч. составного сечения;

- железобетонных: прямоугольных, таврового, двутаврового, кольцевого, трубобетонного сечений;

-деревянных, круглого и прямоугольного сечений;

- сечений железобетонных элементов с жесткой арматурой любого профиля;

- железобетонных плит с включением в работу опалубки из профлиста;
- узлов металлических конструкций различных сечений, сопряжений и сложности;
- узлов деревянных конструкций различного назначения;
- усилия в статически-определимых стержневых конструкциях типа ферм (сталь, дерево);
- усилия в статически-неопределимых конструкциях рамного типа (любой материал).

#### **Блок расчета плит и балок на упругом основании производит расчет:**

- усилия и перемещения в сечениях прямоугольных плит с любым типом нагрузок и опор (МКЕ);
- усилия и перемещения в сечениях прямоугольных плит на упругом основании (3 теории);
- усилия и перемещения в балках прямоугольного и таврового сечений на упругом основании (3 теории);
- подобрать армирование элементов, вычертить поля армирования плит.

#### **Блок специальных расчетов позволяет:**

- производить расчет ограждающих конструкций по теплопроводности, теплоустойчивости, паро- и воздухопроницаемости;
- производить расчет с учетом теплопроводных включений;
- определить положение точки росы;
- вычертить график распределения температур по толщине конструкции;
- определить расход хозяйственно-питьевых и сточных вод, расход воды на пожаротушение;
- определить диаметр водопроводных труб, потери давления на участке;
- определить диаметр и уклон канализационных труб, пропускную способность стояков;
- определить освещенность по различным методикам, подобрать количество светильников;
- определить сечение и тип проводки согласно ПУЭ;
- рассчитать заземляющее устройство (2 теории);
- определить категорию здания по взрыво и пожароопасности.

#### **Блок расчетов архитектора позволяет производить расчет:**

- естественной освещенности помещений с учетом затенения соседними зданиями;
- инсоляции помещений с учетом застройки территории;
- шума от внешних и внутренних источников;
- аэрации помещений с учетом механической вентиляции и неизвестных не плотностей.

#### **Модуль расчета элементов зданий позволяет производить расчет:**

- узлов металлических и деревянных конструкций для деревянных и металлических сечений добавлена возможность расчета на нагрузку в двух основных плоскостях, в модуле расчета стержневых систем добавлена возможность расчета систем из деревянных элементов;
- типовых многоэтажных многопролетных рам;
- типовых одноэтажных одно- и многопролетных рам;
- однопролетных и многопролетных балок;
- колонн постоянного сечения и ступенчатых;
- железобетонных плит на распределенную нагрузку;
- на местное смятие бетона, в т. ч. с косвенным армированием;
- на продавливание, с подбором поперечной арматуры;
- кладки из различных материалов, в том числе и армированной;
- сечений элементов из следующих материалов: -стального проката, в т. ч. составного сечения, -железобетонных: прямоугольных, таврового, двутаврового, кольцевого и трубобетонного сечений, -деревянных, круглого и прямоугольного сечений;
- баз колонн различных сечений, сопряжений с фундаментом и сложности.

#### **Блок справочник-калькулятор позволяет производить расчет:**

- ветровой нагрузки на здание;
- снеговой нагрузки на покрытие;
- полезной нагрузки на перекрытие;
- постоянной нагрузки на перекрытие;
- геометрических характеристик составных сечений из металлопроката;
- масс арматурных сеток по ГОСТ 23279-85 и индивидуальных;
- содержит сортамент прокатных профилей с расчетом предельных свободных длин;
- содержит пополняемый каталог сборных железобетонных конструкций;
- содержит справочник материалов с их физическими характеристиками;
- поверхностей прокатных профилей для окраски;
- объемов земляных работ для различных сооружений (с учетом пристенного дренажа);
- содержит функцию преобразования единиц измерений.

#### **2. Примеры расчетов (отчет)**

#### **1. Задача:** Расчет сечений элементов

#### **1. - Исходные данные:**

- *Материал конструкции:* Стальной прокат.
- *Длина элемента (L)*  3 м
- *Коэффициент расчетной длины в плоскости рамы (изгиба)* 1.0
- *Коэффициент расчетной длины из плоскости рамы (изгиба)* 1.0
- *Шаг соединительных планок (s)* 80.0 см
- *Ширина планок (a)* 10.0 см

#### **2. - Выводы:**

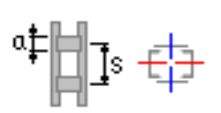

*Сечение* из стального проката. *Закрепление в пролете* – Нет закрепления. *Нагрузки:* Mpl = 3 те\*м, Mxpl = 0 те\*м, Opl = 2 те, Oxpl = 0 те, N= 6 те. Составное сечение "Короб" Швеллер гнутый ГОСТ 8278-83 310 x 100 x 6, b = 1 см,  $Ry = 2350 \text{ K}t/\text{cm}^2$ 

- *По прочности размеры сечения:* ДОСТАТОЧНЫ
- *Коэффициент использования по прочности* 0,29
- *По устойчивости в плоскости рамы размеры сечения:* ДОСТАТОЧНЫ
- *Коэффициент использования устойчивости* 0,39, *гибкости* 0,15
- *По устойчивости из плоскости рамы размеры сечения:* ДОСТАТОЧНЫ
- *Коэффициент использования устойчивости* 0,39, *гибкости* 0,5
- *Соединительные элементы не считались, недостаточный разбег ветвей.*

Расчет проведен согласно СНиП II-23-81\* "Стальные конструкции".

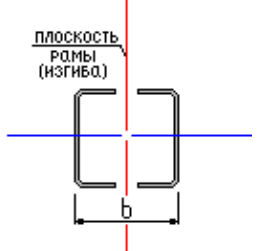

*Сечение* из стального проката. *Закрепление в пролете* – Нет закрепления. *Нагрузки:* Mpl = 3 те\*м, Mxpl = 0 те\*м, Qpl = 2 те, Qxpl = 0 те, N= 6 те. Составное сечение "Короб" Швеллер ТУ 1121-002-81911396-2008 ГПН 254 х 50 х 2,0, b = 1 см,  $Ry = 2350 \text{ kT/cm}^2$ 

- *По прочности размеры сечения:* НЕДОСТАТОЧНЫ
- *Коэффициент использования по прочности* 1,61
- *По устойчивости в плоскости рамы размеры сечения:* НЕДОСТАТОЧНЫ
- *Коэффициент использования устойчивости* 2,15, *гибкости* 0,22
- *По устойчивости из плоскости рамы размеры сечения:* НЕДОСТАТОЧНЫ
- *Коэффициент использования устойчивости* 2,92, *гибкости* 1,24
- *Соединительные элементы не считались, недостаточный разбег ветвей.*

Расчет проведен согласно СНиП II-23-81\* "Стальные конструкции".

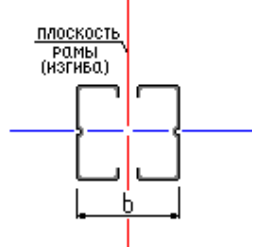

*Сечение* из стального проката. *Закрепление в пролете* – Нет закрепления. *Нагрузки:* Mpl = 3 тс\*м, Mxpl = 0 тс\*м, Opl = 2 тс, Oxpl = 0 тс, N= 6 тс. Составное сечение "Короб" Двутавр (Б) СТО АСЧМ 20-93 16Б2 b = 1 см,  $Ry = 2350$  кг/см<sup>2</sup>

- *По прочности размеры сечения:* ДОСТАТОЧНЫ
- *Коэффициент использования по прочности* 0,65
- *По устойчивости в плоскости рамы размеры сечения:* ДОСТАТОЧНЫ
- *Коэффициент использования устойчивости* 0,87, *гибкости* 0,28
- *По устойчивости из плоскости рамы размеры сечения:* НЕДОСТАТОЧНЫ
- *Коэффициент использования устойчивости* 1,03, *гибкости* 0,94
- *Соединительные элементы не считались, недостаточный разбег ветвей.*

Расчет проведен согласно СНиП II-23-81\* "Стальные конструкции".

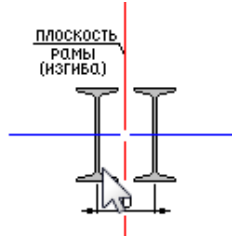

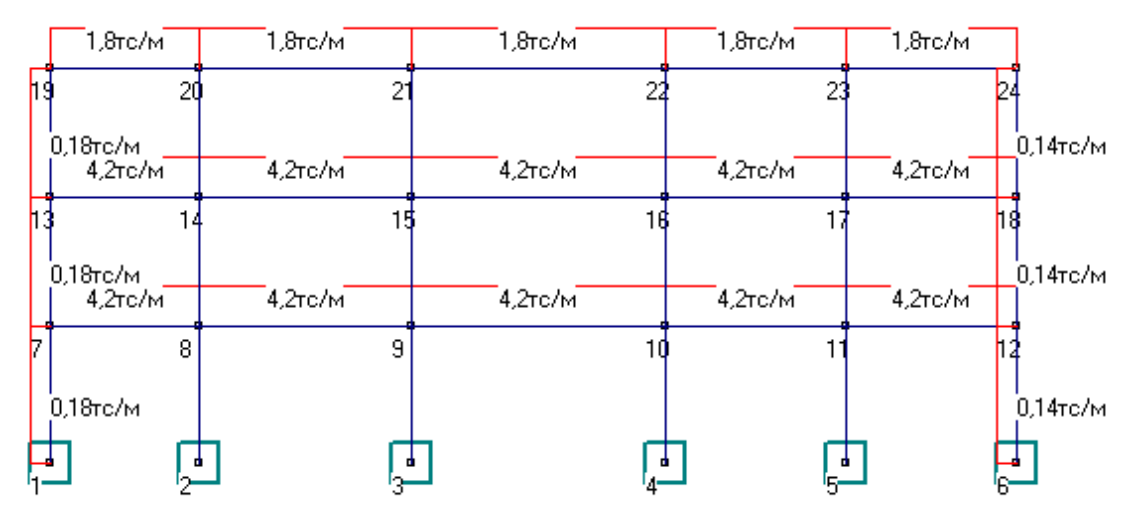

#### **2. Задача: Расчет плоских рам 1. - Исходные данные:**

#### *Список узлов системы:*

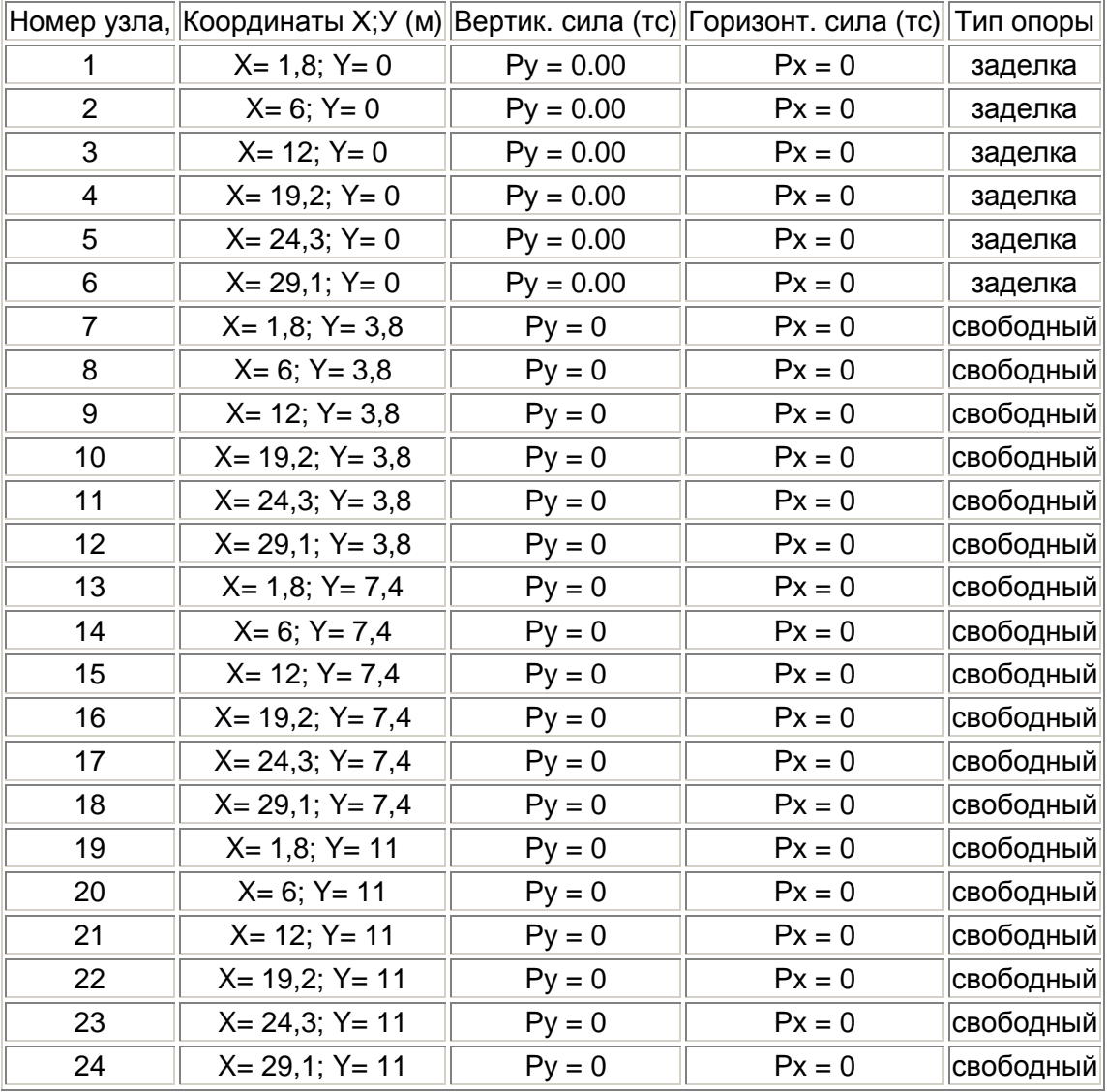

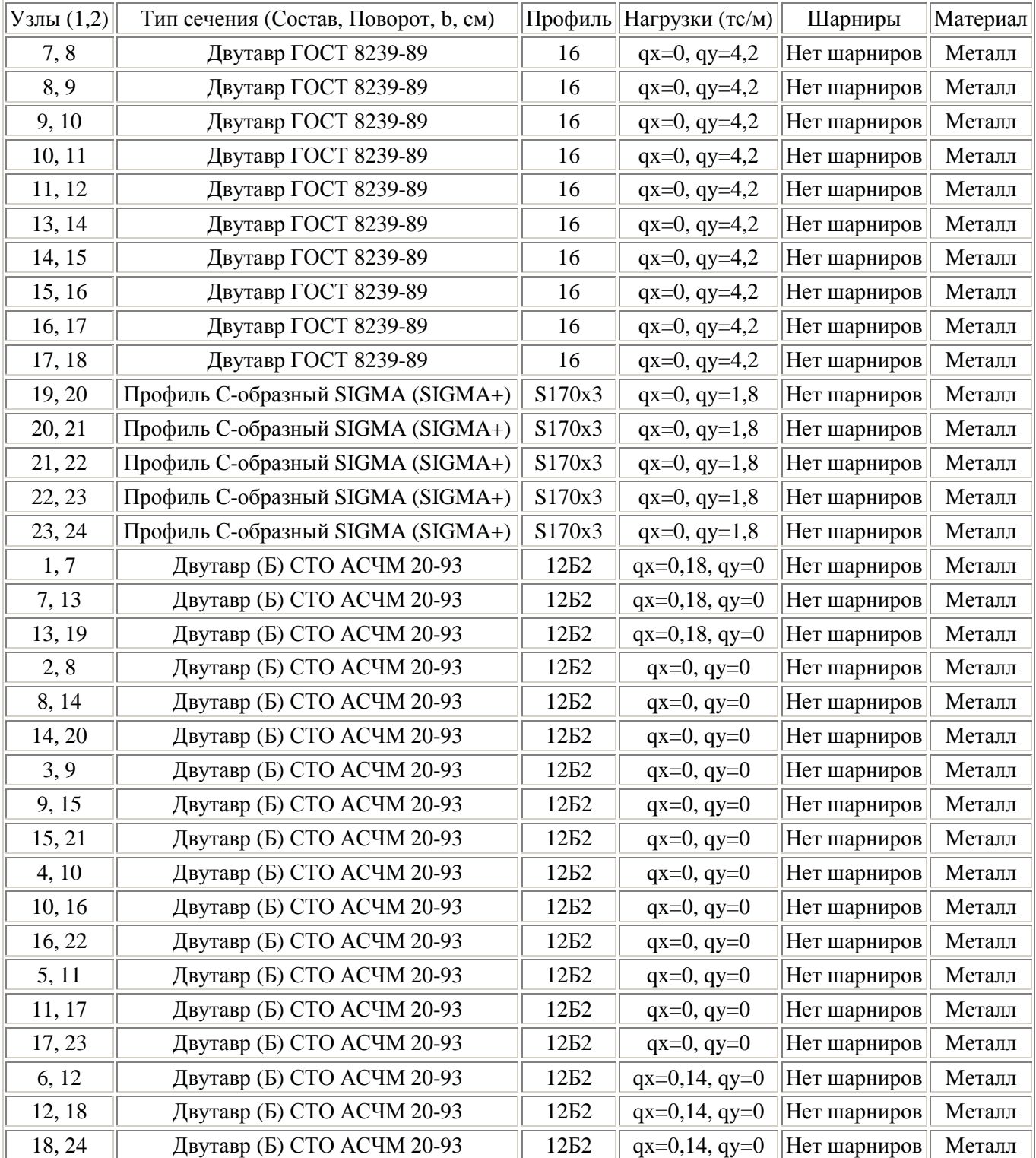

# *Список стержней системы:*

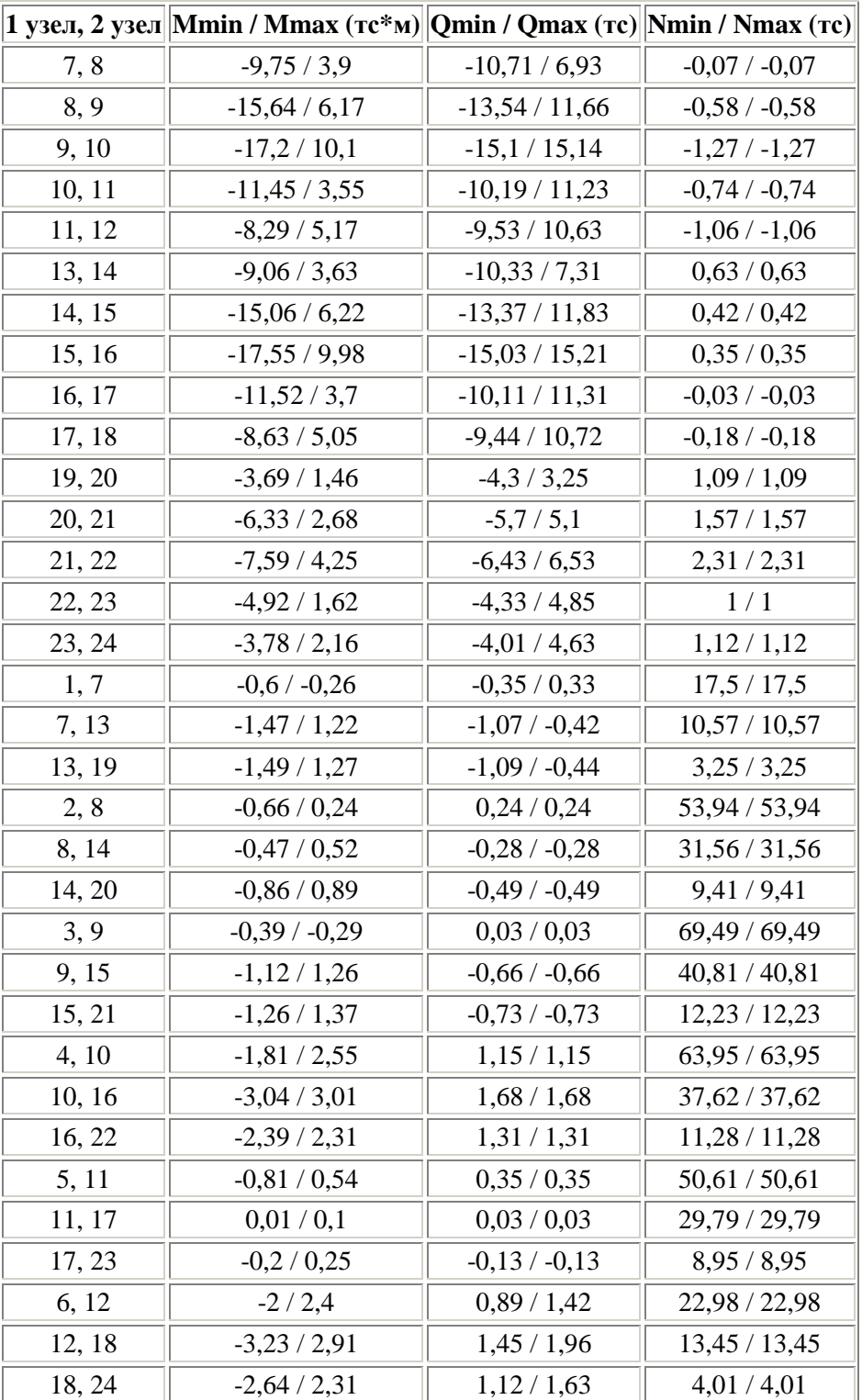

## **2. - Выводы:**  *Усилия в стержнях:*

|        |                        | $ 1\>\rm{year}, 2\>\rm{year} \ $ Усилия в 1 узле М; Q; N (тс и м) $ $ Усилия во 2 узле М; Q; N (тс и м) |
|--------|------------------------|----------------------------------------------------------------------------------------------------|
| 7,8    | $-1,82; 6,93; -0,07$   | $-9,75; -10,71; -0,07$                                                                                  |
| 8, 9   | $-10,02; 11,66; -0,58$ | $-15,64; -13,54; -0,58$                                                                                 |
| 9,10   | $-17,2; 15,14; -1,27$  | $-17,04; -15,1; -1,27$                                                                                  |
| 10, 11 | $-11,45; 11,23; -0,74$ | $-8,81; -10,19; -0,74$                                                                                  |
| 11, 12 | $-8,29; 10,63; -1,07$  | $-5,63; -9,53; -1,07$                                                                                   |
| 13, 14 | $-2,73; 7,31; 0,63$    | $-9,06; -10,33; 0,63$                                                                                   |
| 14, 15 | $-10,43; 11,83; 0,42$  | $-15,06; -13,37; 0,42$                                                                                  |
| 15, 16 | $-17,55; 15,21; 0,35$  | $-16,92; -15,03; 0,35$                                                                                  |
| 16, 17 | $-11,52; 11,31; -0,03$ | $-8,47; -10,11; -0,03$                                                                                  |
| 17, 18 | $-8,63; 10,72; -0,18$  | $-5,55; -9,44; -0,18$                                                                                   |
| 19, 20 | $-1,49; 3,26; 1,09$    | $-3,69; -4,3; 1,09$                                                                                     |
| 20, 21 | $-4,55; 5,1; 1,58$     | $-6,33; -5,7; 1,58$                                                                                     |
| 21, 22 | $-7,59; 6,53; 2,31$    | $-7,24; -6,43; 2,31$                                                                                    |
| 22, 23 | $-4,92; 4,85; 1$       | $-3,58; -4,33; 1$                                                                                       |
| 23, 24 | $-3,78; 4,63; 1,12$    | $-2,31; -4,01; 1,12$                                                                                    |
| 1, 7   | $-0,56; 0,33; 17,5$    | $-0.6; -0.35; 17.5$                                                                                     |
| 7, 13  | $1,22; -0,42; 10,57$   | $-1,47; -1,07; 10,57$                                                                                   |
| 13, 19 | $1,27; -0,44; 3,26$    | $-1,49; -1,09; 3,26$                                                                                    |
| 2, 8   | $-0,66; 0,24; 53,93$   | 0,24; 0,24; 53,93                                                                                       |
| 8, 14  | $0,52; -0,27; 31,56$   | $-0,47; -0,27; 31,56$                                                                                   |
| 14, 20 | $0,89; -0,49; 9,41$    | $-0,86; -0,49; 9,41$                                                                                    |
| 3, 9   | $-0,39; 0,03; 69,49$   | $-0,29; 0,03; 69,49$                                                                                    |
| 9, 15  | $1,26; -0,66; 40,81$   | $-1,12; -0,66; 40,81$                                                                                   |
| 15, 21 | $1,37; -0,73; 12,23$   | $-1,26; -0,73; 12,23$                                                                                   |
| 4, 10  | $-1,81; 1,15; 63,95$   | 2,55; 1,15; 63,95                                                                                       |
| 10, 16 | $-3,04; 1,68; 37,62$   | 3,01; 1,68; 37,62                                                                                       |
| 16, 22 | $-2,39; 1,31; 11,28$   | 2,32; 1,31; 11,28                                                                                       |
| 5, 11  | $-0.81; 0.35; 50.61$   | 0,53; 0,35; 50,61                                                                                       |
| 11, 17 | 0,01; 0,02; 29,79      | 0,1;0,02;29,79                                                                                          |
| 17, 23 | $0,25; -0,13; 8,95$    | $-0.2; -0.13; 8.95$                                                                                     |
| 6, 12  | $-2; 1,42; 22,98$      | 2,4; 0,89; 22,98                                                                                        |
| 12, 18 | $-3,23; 1,96; 13,45$   | 2,91; 1,45; 13,45                                                                                       |
| 18, 24 | $-2,64; 1,63; 4,01$    | 2,31; 1,12; 4,01                                                                                        |

*Усилия в местах сопряжения стержней:* 

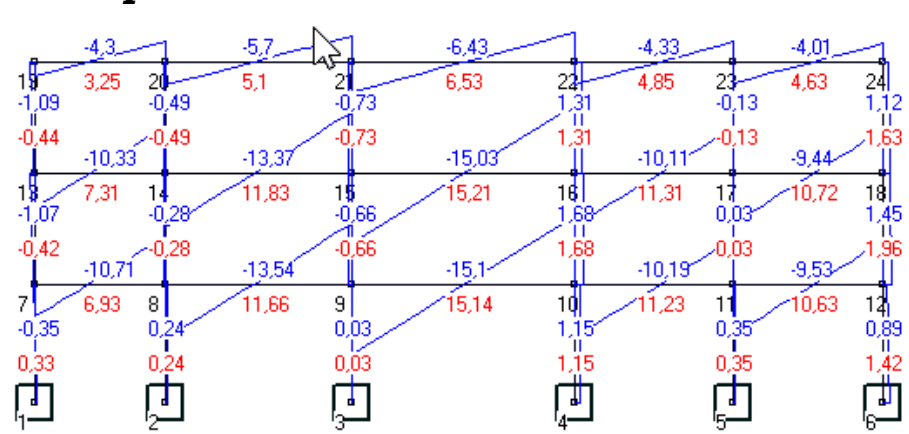

#### *Эпюра моментов в элементах системы:*

*Эпюра поперечных сил в элементах системы:* 

|       | 1,09    |             | 1,57    |             | 2,31    |             |         |                           | 1,12    |             |
|-------|---------|-------------|---------|-------------|---------|-------------|---------|---------------------------|---------|-------------|
| 3,25  | 1.09    | 20<br>9,41  | 1,57    | 12,23       | 2,31    | 11,28       |         | 8,95                      | 1,12    | 24<br>4,01  |
| 3,25  | 0,63    | 9,41        | 0,42    | 12,23       | 0,35    | 11.28       | $-0.03$ | 8,95                      | $-0,18$ | 4,01        |
| 10,57 | 0,63    | 14<br>31,56 | 0,42    | 15<br>40,81 | 0,35    | 16<br>37,62 | $-0.03$ | N7<br>L <sub>0</sub> 3,79 | $-0,18$ | 18<br>13,45 |
| 10,57 | $-0.07$ | 31,56       | $-0,58$ | 40,81       | $-1,27$ | 37,62       | $-0.74$ | 29,79                     | $-1.06$ | 13,45       |
| 17,5  | $-0.07$ | 8<br>53,94  | $-0,58$ | 9<br>69,49  | $-1,27$ | 10<br>63,95 | $-0.74$ | 50,61                     | $-1,06$ | 12<br>22,98 |
| 17.5  |         | 53,94       |         | 69,49       |         | 63,95       |         | 50,61                     |         | 22,98       |
|       |         |             |         |             |         |             |         |                           |         | ச்<br>Έ.    |

*Эпюра продольных сил в элементах системы:* 

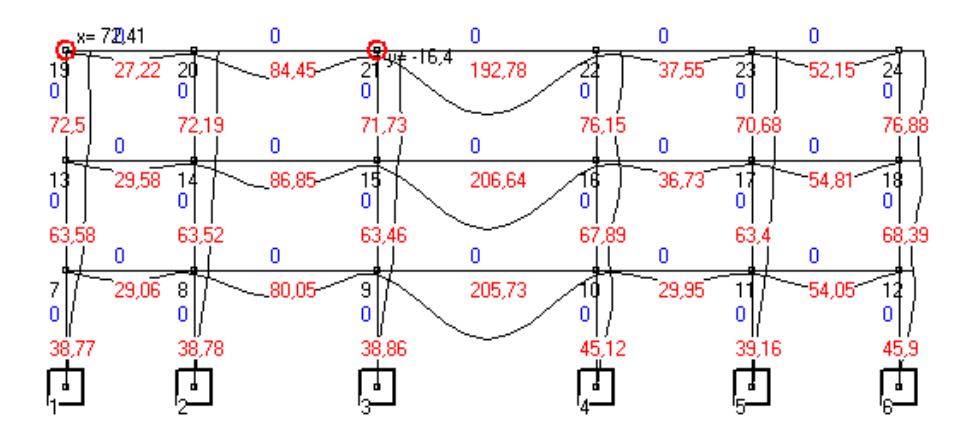

*Эпюра перемещений в элементах системы:*  Максимальное перемещение вдоль оси Х в узле  $19 = 72,409$  мм Максимальное перемещение вдоль оси Y в узле  $21 = 16.4$  мм Максимальный прогиб элемента в пролете = 206,635 мм

#### **3. Структура, содержание, объём отчета.**

*Варианты и объем задания согласовываются с преподавателем.*  ОТЧЕТ создается в MS Word и должен содержать следующие части:

1. Титульный лист. (Название работы, дата, Ф.И.О, группа, кафедра, преподаватель).

2. По каждой задаче:

*-Постановка задачи (что дано, что сделать).* 

*-Результаты решения.* 

*-Графические материалы, экраны, вставленные из программ.* 

(В файл отчета –(*Word-документ*) - методом копировать/вставить : данные, схемы, результаты и написать текстовые пояснения).

3. Выводы.

4. Сравнительные результаты представить в виде (пример отчета):

#### **Железобетонная балка под распределенной нагрузкой. Геометрия:**

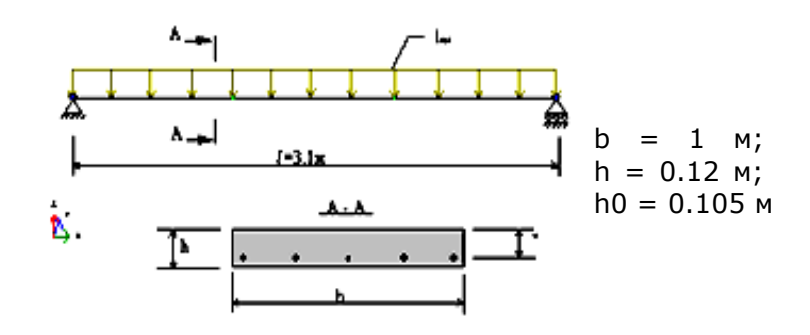

#### **Характеристика материала:**

*Бетон тяжелый марки B25:*  $E_b = 2.7 \times 10^4 \text{ M}$   $\overline{\text{I}}$ *a*,  $R_{b \text{t}} \cdot \text{ser} = 1.6 \text{ M}$   $\overline{\text{I}}$ *a*,  $v = 0.2$ . *Растянутая арматура класса А-II:*  $E_s = 2.1 \times 10^5$  МПа; площадь арматуры:  $A_S = 393$  *мм*<sup>2</sup>.

*Граничные условия:* Свободное опирание.

*Нагрузки:* Равномерно распределенная нагрузка q = 7 кН/м.

#### **РЕЗУЛЬТАТЫ РАСЧЕТА:**

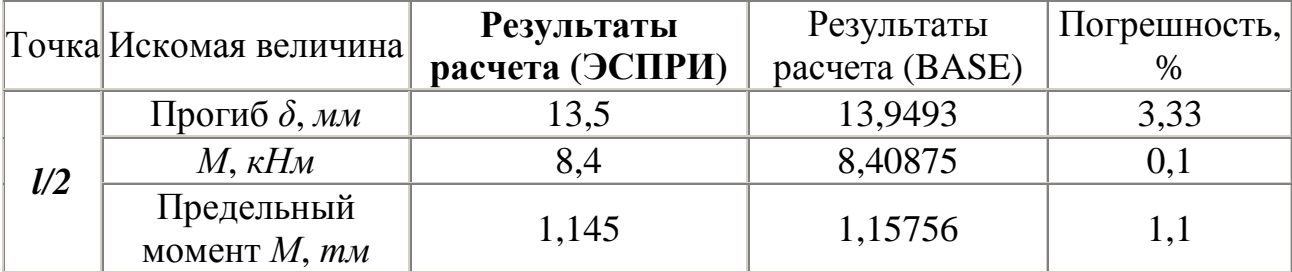

5. Приложения (файлы на диске).

#### *Список источников*

1. Барабаш М. С. Компьютерные технологии в строительстве: Учебное пособие. – К.: НАУ, 2008. – 172 с.

2. Городецкий А. С., Шмуклер В. С., Бондарев А. В. Информационные технологии расчета и проектирования строительных конструкций. Учебное пособие. – Х.: НТУ "ХПИ", 2003. – 889 с.

3. Сайт программ ЛИРА-САПР, ЭСПРИ: [Электрон. ресурс]. – Режим доступа: **http://www.liraland.ru**/.

4. Сайт программы Base: [Электрон. ресурс]. – Режим доступа: **http://www.basegroup.su/**.

#### НАВЧАЛЬНЕ ВИДАННЯ

Методичні вказівки

до виконання практичних занять і розрахунково-графічної роботи з дисципліни

#### **«Інформаційні технології в проектуванні»**

(для студентів 5 курсу спеціальності 7.06010101 – «Промислове і цивільне будівництво» заочної форми навчання)

(*рос. мовою*)

Укладачі: **Шаповалов** Анатолій Леонідович, **Гринчак** Микола Васильович, **Кузьмичова** Катерина Володимирівна, **Протопопова** Валентина Петрівна

Відповідальна за випуск: *К. В. Кузьмичова*

*За авторською редакцією*

Комп'ютерне верстання: *К. А. Алексанян*

План 2011, поз. 459М

Підп. до друку 24.11.2011р. Друк на різографі.

Зам. №

Формат 60×84/16 Ум. друк. арк. 1,6 Тираж 50 пр.

Видавець і виготовлювач: Харківська національна академія міського господарства, вул. Революції, 12, Харків, 61002 Електронна адреса: rectorat@ksame.kharkov.ua Свідоцтво суб'єкта видавничої справи: ДК № 4064 від 12.05.2011р.